# **Animated Tutorials**

In this Animated Tutorials series, one will get a basic ideas of - how tools can be used to create drawings.

This tutorial will guide step by step to understand from very basic behavior of tools. In other word, it can be an Animated User Manual.

### <u>k</u> Eile Options Edit View Plugins Tools Widgets Drawings <u>H</u>elp 🗖 By Layer 🔹 🚽 By Layer 🔹 Middle Points: 1 📚 🚱 🗇 🏠 🐨 🖓 🗡 🦄 🖄 🚺 🚺 🖉 🖉 🙀 Command line 0× Command ାସ୍ଥ Layer List • R ۲ **A** # Block List Layer List 🛠 🌣 🎮 🖪 🕲 🙆 🥆 🛛 🛤 🕂 🏢 🦴 🗞 🥆 🦮 X 🖛 🖡 🖊 🕭 💭 🖵 🖵 🖵 💷 🗮 🔣 🗛 AI AI

Contents of this Tutorial will follow as mentioned below.

- Line
- Circle
- Modify

Note: The focus of this tutorial is only for Tools. For User Interface, Preferences, Toolbar setting related tutorial could be in different tab/page inside Wiki or will be uploaded soon here, Animated Tutorial page.

## **Contents Of Tools**

| Line                    | Circle                        | Modify           |
|-------------------------|-------------------------------|------------------|
| 2 points                | Center Point                  | Move / Copy      |
| Angle                   | 2 Points                      | Rotate           |
| Horizontal              | 2 Points, Radius              | Scale            |
| Vertical                | 3 Points                      | Mirror           |
| Rectangle               | Center, Radius                | Move and Rotate  |
| Parallel through points | Tangential 2 Circles, 1 Point | Revert Direction |

»

| Line               | Circle                       | Modify          |
|--------------------|------------------------------|-----------------|
| Parallel           | Tangential, 2 Point          | Trim            |
| Bisector           | Tangential 2 Circles, Radius | Trim Two        |
| Tangent (P,C)      | Tangential 3 Circles         | Lengthen        |
| Tangent (C,C)      |                              | Offset          |
| Tangent Orthogonal |                              | Bevel           |
| Orthogonal         |                              | Fillet          |
| Relative Angle     |                              | Divide          |
| Polygon (Cen, Cor) |                              | Stretch         |
| Polygon (Cen, Tan) |                              | Properties      |
| Polygon (Cor, Cor) |                              | Attributes      |
|                    |                              | Explode text    |
|                    |                              | Explode         |
|                    |                              | Delete Selected |

## **Tool: LINE**

#### LINE: 2 Points

| <u>File Options Edit View P</u>          | l <u>ug</u> ins <u>T</u> ools Widgets <u>D</u> rawings <u>H</u> | lp                 |                                              |                         |
|------------------------------------------|-----------------------------------------------------------------|--------------------|----------------------------------------------|-------------------------|
| 🌼 🕑 🖌 🗸 –                                | 1 🖬 🔨 🕅 📈 🖉                                                     | 2.2 + ≠ 3 3 Ω      | 00000000000000000000000000000000000000       | Ŕ                       |
| By Layer 🔹 By Laye                       | r 💌 🔤 By Layer 💌 Midd                                           | le Points: 1 🗧 🙀 🗍 | ▲ 🕀 🔂 🖋 ≻ ≻ ≯ 🦄                              | × 🐗 🌶 其 🛃 🖉 🕷 🔹         |
| k                                        |                                                                 |                    |                                              | Command line © 🗵        |
|                                          |                                                                 |                    |                                              | Command:                |
|                                          | e                                                               |                    |                                              | Filter                  |
| 🛟 🍣 🗛 IA 🕃 C                             | 3 🔬 🥆 🛛 Ex 🕂 🏢 🐴                                                | = × * * * *. *     | ↓ +   <i>A</i> 9 <sub>4</sub>   □ □ □ □ □    | Block List Layer List   |
| -18.7452 , 149.3148<br>150.4869 < 97.16° | -28.7452 , 88.5547<br>93.1032 < 107.98°                         |                    | Selected Total Length Current Layer<br>0 0 0 | Grid Status<br>10 / 100 |

| 💁 Eile Options Edit View Plugin                                                             | is Iools Widgets Drawings Help<br>$\square \land \land \land \land \land \land \land \land \land \land \land \land \land \land \land \land \land \land \land$ | මම<br>මෙම<br>මෙම                                                                                                    |
|---------------------------------------------------------------------------------------------|----------------------------------------------------------------------------------------------------|----------------------------------------------------------------------------------------------------|
| By Layer 🔹 🖛 By Layer                                                                       | 💌 — By Layer 💌 Middle Points: 1 🛊 📐 🗛 🗍 և 🕀 🛼 🤣 >                                                                                                    | × >> > 🖄 🗋 🖸 🖬 🛃 🤌 👒 🔹                                                                                                    |
| 0<br>0<br>0<br>0<br>0<br>0<br>0<br>0<br>0<br>0<br>0<br>0<br>0<br>0<br>0<br>0<br>0<br>0<br>0 |                                                                                                    | Command line<br>Command line<br>Choose second edge<br>Layer List<br>Pitter<br>Pitter<br>Pi |
| 🛠 🗳 🛤 Ia 🕲 🕲                                                                                |                                                                                                    | 🖵 🖵 🖵 🖳 # 🕍 AI AI                                                                                                    |
|                                                                                             | i.7017, 27.5200 Choose second edge ⊕ Back Selected Total Leng<br>3028 < 173.34° 0 0                                                                           | gth Current Layer Grid Status<br>0 10 / 100                                                                                                    |

2 points with more detail...

#### LINE: Angle

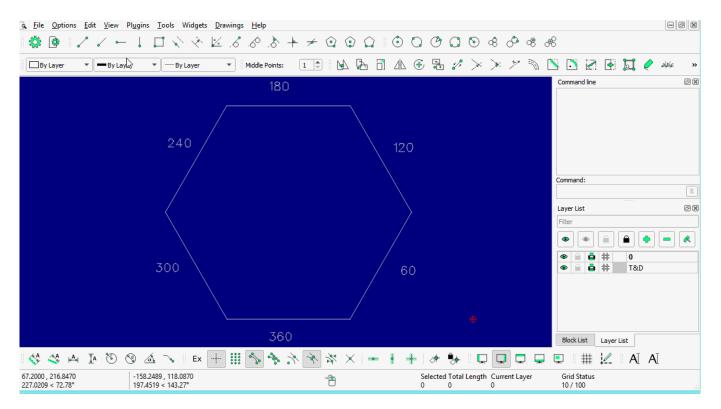

#### LINE: Horizontal

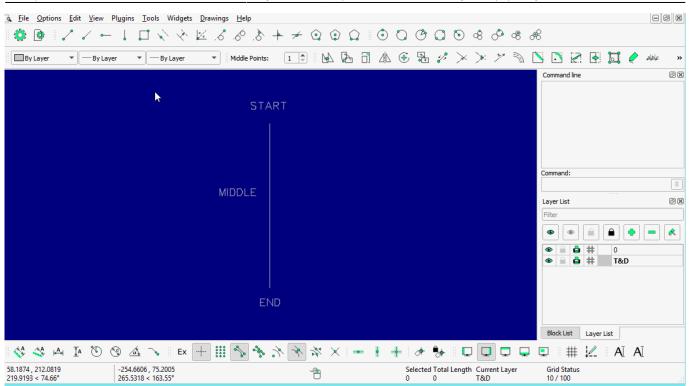

#### LINE: Vertical

| <u>G</u> <u>File</u> <u>Options</u> <u>Edit</u> <u>View</u> Pl <u>ug</u> ir | ns <u>T</u> ools Widgets <u>D</u> rawings <u>H</u> elp |               |                                              |                         |
|-----------------------------------------------------------------------------|--------------------------------------------------------|---------------|----------------------------------------------|-------------------------|
| 🏶 🔮 🖌 🗸 🛏 🚶                                                                 | 1 ~ ~ 🗵 6 6 8                                          | + + 😟 😳 🎧 🛙 🛈 | 000000000                                    | 8                       |
| By Layer 👻 — By Layer                                                       | ▼ By Layer ▼ Middle Points                             |               | \ ⊕ № # # × × * % [                          | » 💀 💽 🛃 🕐 🚧 »           |
|                                                                             |                                                        |               |                                              | Command line 🛛 🕅        |
| START -                                                                     | ▶                                                      |               | END                                          | Command:                |
| OTAILT                                                                      |                                                        |               |                                              | Layer List              |
|                                                                             | MI                                                     | DDLE          |                                              |                         |
|                                                                             |                                                        |               |                                              | Block List Layer List   |
| 🚯 🔇 🖂 🗛 👔                                                                   | 🔬 🥆 🛛 Ex 🕂 🏭 🍫 🦘                                       | + = × % × %   | +   * 🔖    🗖 🗖 📮                             | 📮 🌐 🖳 AI AI             |
|                                                                             | .4702 , 73.4069<br>.6729 < 20.39°                      | <u> </u>      | Selected Total Length Current Layer<br>0 0 0 | Grid Status<br>10 / 100 |

#### LINE: Rectangle

| <ul> <li>♣ ♣ ↓ ✓ ← ↓</li> <li>By Layer ▼ By Layer</li> </ul> | By Layer      | ≤ & & } +<br>▼ | - ≁ © ©<br>□ 4 ⊕ |                  |                        |     |               |                                          | 📘 عزواره      |                                                                                                    |
|--------------------------------------------------------------|---------------|----------------|------------------|------------------|------------------------|-----|---------------|------------------------------------------|---------------|----------------------------------------------------------------------------------------------------|
| By Layer By Layer                                            | ▼ By Layer    | ▼              | ∄ 4 €            | ₽. \$? >>        | $\rightarrow$ $\times$ | M 🕅 | 0 2 3         | 🗖 🦉                                      | 📘 عزاطية      |                                                                                                    |
|                                                              |               |                |                  |                  |                        |     |               |                                          |               |                                                                                                    |
|                                                              |               | 30.9           |                  | <b>6</b><br>67.6 |                        |     |               | Comman<br>Command<br>Layer Lis<br>Filter | ŀ             | <ul> <li>≤</li> <li></li> <li>&lt;</li></ul> |
|                                                              | <u>á</u> → Ex |                | × お ×            | (                |                        |     | Current Layer | Block Li                                 | ■ #<br>st Lay |                                                                                                    |

5/9

#### LINE: Parallel through point

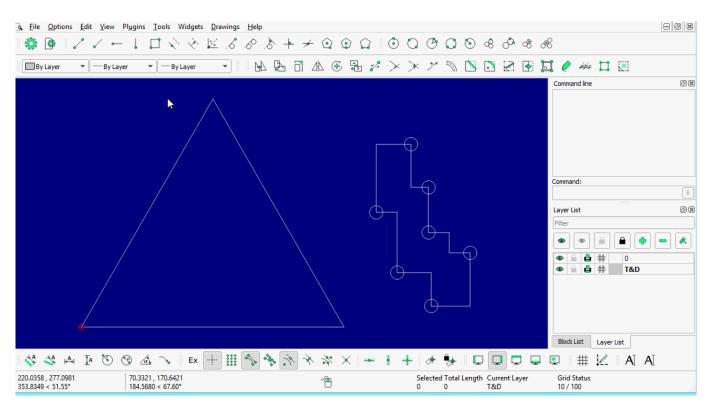

#### LINE: Parallel

Last update: 2020/06/14 14:06

| G_Eile_Options_Edit_View Plugins_Tools_Widgets_Drawings_Help                                                                                 |       |
|----------------------------------------------------------------------------------------------------|-------|
|                                                                                                    | eøx   |
| # @   / / ⊢ ↓ □ < < < < < + + < < < < + + < < < < < <                                                                                        |       |
| 🗖 By Layer 🔹 🗕 By Layer 🔹 🚽 By Layer 🔹 🔹 🚱 🖧 🚱 🖫 🌮 🎘 🌮 🔭 🏷 🖄 🔀 🛃 🏉 🚧 其 🖉                                                                     | Ğ     |
| Command line                                                                                                    | o x   |
| rec<br>Command: rec (rectangle                                                                                                    | )     |
| m<br>Command: m (move)                                                                                                    |       |
|                                                                                                    |       |
|                                                                                                    |       |
|                                                                                                    |       |
| Command:                                                                                                    |       |
|                                                                                                    | =     |
| Layer List                                                                                                    | Ø     |
| Filter                                                                                                    |       |
|                                                                                                    |       |
|                                                                                                    | 0     |
| • • • • • • • • • • • • • • • • • • •                                                                                                    | T&D   |
|                                                                                                    |       |
|                                                                                                    |       |
|                                                                                                    |       |
| Block List Layer List                                                                                                    |       |
| ×××××××××××××××××××××××××××××××××××××                                                                                                    | AĪ AĪ |
| 226.9524, 248.5670 -110.2340, 75.6508 Selected Total Length Current Layer Grid Status<br>336.5902 < 47.60° 133.6959 < 145.54° 0 0 0 10 / 100 |       |

#### **LINE: Bisector**

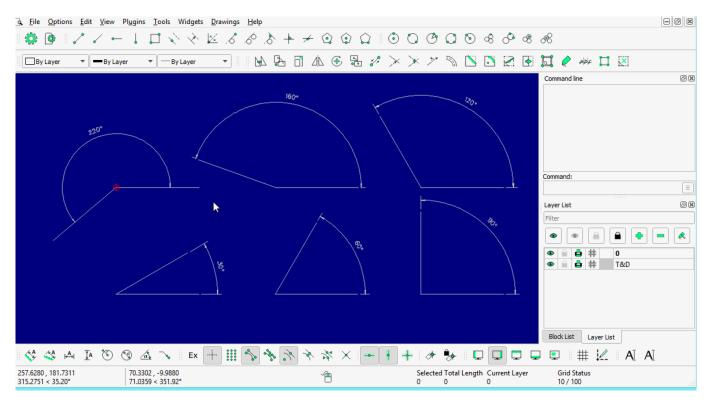

LINE: Tangent (P,C)

| & File Options Edit View                 | Plugins <u>T</u> ools Widgets <u>D</u> rawings | Help                                                                                                    |                                              |                                      |
|------------------------------------------|------------------------------------------------|----------------------------------------------------------------------------------------------------|----------------------------------------------|--------------------------------------|
| 🌼 🕑 🖌 🗸 🛏                                |                                                | .<br>.<br>. |                                              | R                                    |
| By Layer 👻 By Lay                        | iyer 💌 🐨 By Layer 💌                            |                                                                                                    | × × * % 🗅 🖸 🛛 🕯                              | I 🥐 🦇 İ 🗵                            |
|                                          | ×                                              |                                                                                                    |                                              | Command line                         |
|                                          |                                                |                                                                                                    |                                              | Command:<br>Eaver List © 0<br>Filter |
| 🛟 🍣 🖂 Ia 🔞                               | 🕲 🔬 → 🛛 Ex 🕂 🏭                                 | $\  =   \times \% \neq \% \notin \bigcirc$                                                                                                    | <br> -+  ♪ \$+    ♀ ♀ ♀                      | Block List Layer List                |
| 261.0012 , 274.0724<br>378.4670 < 46.40° | -187.6342 , 127.3382<br>226.7633 < 145.84°     | <u> </u>                                                                                                    | Selected Total Length Current Layer<br>0 0 0 | Grid Status<br>10 / 100              |

7/9

#### LINE: Tangent (C,C)

| <u> </u>                                 | Pl <u>ug</u> ins <u>T</u> ools Widgets <u>D</u> ra | vings <u>H</u> elp    |                                              |                         |
|------------------------------------------|----------------------------------------------------|-----------------------|----------------------------------------------|-------------------------|
| 👙 🔮 🖌 🗸 🛏                                | $+\square \land \land \ltimes$                     | \$ \$ \$ \$ + ≠ \$ \$ |                                              | e6                      |
| By Layer 💌 By Laye                       | er 💌 📼 By Layer                                    | - 🖌 🖡 🗇 🕼 📀 🕻         | £ 2 × × 7 N 🗅 🖸 2 🚱                          | 🖬 🤌 🦇 🛄 🗵               |
|                                          | •                                                  |                       |                                              | Command line            |
| 🚯 🍄 🛤 Ia 🕲 (                             | 🕄 🚠 🍾 🛛 Ex 🕂                                       | 11 🔨 🛠 K. 🛠 🗡 🛛       | -++  * 🐎    🖵 🖵 🖵                            | 🗉 🌐 🖳 AI AI             |
| 341.2874 , 247.1250<br>421.3643 < 35.91° | -71.2754 , 182.4013<br>195.8326 < 111.34°          | Ĩ.                    | Selected Total Length Current Layer<br>0 0 0 | Grid Status<br>10 / 100 |

## LINE: Tangent Orthogonal

|                                          | dit <u>V</u> iew Pl <u>ug</u> ins <u>T</u> ools Widgets <u>D</u> rawings |                 |                                              |                         |
|------------------------------------------|--------------------------------------------------------------------------|-----------------|----------------------------------------------|-------------------------|
| 🌼 🔮 🦯                                    | $\mathbb{V} \to \mathbb{T} \to \mathbb{V} \to \mathbb{V}$                | & & + ≠ @ @ Ω   | 00000000000                                  | æ                       |
| By Layer 🔹                               | By Layer V By Layer V                                                    | 🖌 🖧 🗂 🛝 🏵 🖫 🖋   | × × * 🤊 🗅 🖸 🖉                                | 🗖 🥐 🦇 🛄 🗵               |
|                                          |                                                                          |                 | ¢                                            | Command line            |
| 🐴 🐴 🗛 I                                  | 🗛 🐌 🍕 🚣 🥆 🛛 Ex 🕂 🏭                                                       | * * * * * × = + | +   + 😽    🖵 🖵 🖵                             | 🖳 # 🖳 AI AI             |
| 373.9760 , 242.5419<br>445.7406 < 32.97° | -48.3586 , 22.7648<br>53.4489 < 154.79°                                  | <u> </u>        | Selected Total Length Current Layer<br>0 0 0 | Grid Status<br>10 / 100 |

#### LINE: Orthogonal

| <u>File</u> Options                  | <u>E</u> dit <u>V</u> | iew Pl <u>ug</u> in | is <u>T</u> ools         | ; Widg  | ets <u>D</u> ra | awings | <u>H</u> elp |          |            |      |          |                |   |          |              |              |        |           |              |      |       |                    |          |     |          | 0 |
|--------------------------------------|-----------------------|---------------------|--------------------------|---------|-----------------|--------|--------------|----------|------------|------|----------|----------------|---|----------|--------------|--------------|--------|-----------|--------------|------|-------|--------------------|----------|-----|----------|---|
| 🌞 🔄 .                                | / /                   | ⊷ ↓                 |                          |         |                 | ,6     | ,6° ,        | * *      | • ≁        | ٢    | ٢        | $\hat{\Omega}$ | ٢ | 0        | Ċ            | C            | 6      | ¢         | ô            | ®    | æ     |                    |          |     |          |   |
| By Layer                             | •                     | By Layer            | •                        | By Laye | r               | •      | M            | <b>A</b> | <b>]</b> 2 | 12 ( | •        | <i>چ</i> ، ا   | > | >        | *            | <i></i>      | Ň      |           | $\mathbf{k}$ | •    |       | ¢                  | alaha 📘  | ×   |          |   |
|                                      |                       |                     |                          |         |                 |        |              |          |            |      |          |                |   |          |              |              |        |           |              |      | Com   | mand lin           | e        |     |          | ð |
|                                      |                       |                     | *                        |         |                 |        |              |          | /          |      |          |                |   |          |              |              |        |           |              |      | Comm  |                    |          |     |          | 0 |
|                                      |                       |                     |                          |         |                 |        |              |          |            |      | 7        |                |   |          |              |              |        |           |              |      | Filte |                    |          |     | • -      |   |
|                                      |                       |                     |                          |         |                 |        |              |          |            |      |          |                |   |          |              | <b>e</b>     |        |           |              |      | ۲     |                    | <b>+</b> | 0   | <u> </u> |   |
|                                      |                       |                     |                          |         |                 |        |              |          |            |      |          |                |   |          |              |              |        |           |              |      | ۲     |                    | *        | T&D |          |   |
|                                      |                       |                     |                          |         |                 |        |              |          |            |      |          |                |   |          |              |              |        |           |              |      | Blo   | ck List            | Layer Li | st  |          |   |
| 🚯 🎄 🖂                                | <u>∓</u> a (          | Ø (?                | <u>á</u> ~               | E       | × [+            |        | %            | * ,      | *          | *    | $\times$ |                | ł | +        | A 1          | <b>*</b>     |        |           |              |      |       |                    | # !∠     |     | A        |   |
| 0.2948 , 238.3212<br>3.6785 < 34.23° | 2                     |                     | 9070 , 20.8<br>076 < 161 |         |                 |        |              |          |            | -1   |          |                |   | Sel<br>0 | ected 1<br>( | Total L<br>0 | .ength | Curr<br>0 | rent La      | iyer |       | Grid St<br>10 / 10 |          |     |          |   |

### LINE: Relative Angle

| 2023/00/27 21.10                                                    |                                        |              | 9/9     |               |                    |         |                   |         |
|---------------------------------------------------------------------|----------------------------------------|--------------|---------|---------------|--------------------|---------|-------------------|---------|
| <u>A</u> <u>File</u> <u>Options</u> <u>Edit</u> <u>View</u> Plugins | <u>T</u> ools Widgets <u>D</u> rawings | <u>H</u> elp |         |               |                    |         |                   |         |
| 🌼 🕑 📝 7 🛏 🗼                                                         | 5. 21 🔨 🖉 🕽                            | & .> + ≠ ⊙   |         | 000           | © & ♂              | ී ස     |                   |         |
| By Layer 🔹 By Layer                                                 | ▼ By Layer ▼                           |              | Ð 🗟 🖋 🗡 | * * >         |                    | · 🕑 🗖 🤇 | alpic 📘           | K.      |
|                                                                     |                                        |              |         |               |                    | Comman  | d line            | ØX      |
|                                                                     |                                        | <b>ŀ</b>     |         |               |                    | Comman  | d:                |         |
|                                                                     |                                        |              |         |               |                    |         |                   | <br>Ø ( |
|                                                                     |                                        |              |         |               |                    | Filter  | st                | 빈       |
|                                                                     |                                        |              |         |               |                    |         | <b>  </b>   #     |         |
|                                                                     |                                        |              | e       |               |                    | Block L | ist Layer Lis     | t       |
| 🛠 🍄 🗛 IA 🖲 🌚 🔬                                                      | 🔬 🔨    Ex 🕂 🏭                          | 1/4 × 1/0 0% | ×   🛥 🕴 | +   & 🍫       |                    | <u></u> |                   | AI AI   |
|                                                                     | 17, 95.2988<br>25 < 123.60°            | <u> </u>     |         | Selected Tota | I Length Current L |         | d Status<br>/ 100 |         |

LINE: Polygon [(Cen,Cor), (Cen,Tan), (Cor,Cor)]

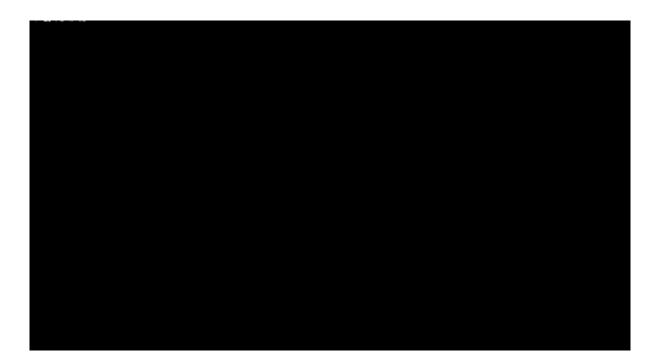

From: https://dokuwiki.librecad.org/ - Wiki

Permanent link: https://dokuwiki.librecad.org/doku.php/usage:animated?rev=1592143610

Last update: 2020/06/14 14:06

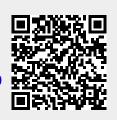